# **Windows NT - Single MV Intel Server FC-AL HSG80 – Dual Controller Rackmount**

# **Step1 – Select RM – Chose only one model type from the two below, based on customer requirements**

## *Overall description of General Business & High Capacity Models*

**Includes:** Datacenter 41U cabinet/rack; 2 – 24 slot enclosures, each with five power supplies (expandable to eight); dual Fibre Channel HSG80 six-channel controllers with 256 MB cache each (expandable to 512 MB each); dual cache battery and cache battery shelf, 1 expansion cable kit; 15-meter host cable; 240 V Power Distribution Unit, power cord and documentation. Holds up to 48 drives, GLMs also included. **Requires:** (2) HSG80 ACS kits, one host platform kit for each platform type connected, host adapter(s), connectivity options, and disks to be ordered separately.

**Options:** Optical hub(s), cables, UPS, cache upgrade and fully redundant power. See STEP 6 for details.

## *General Business Model – 24 Drives*

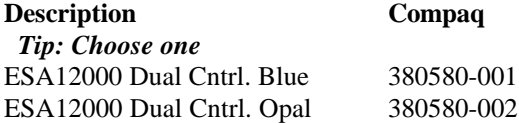

#### *General Business Model – High Capacity – 48 Drives* **Description Compaq**

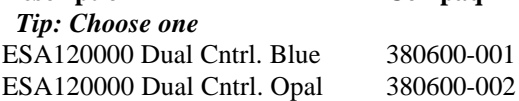

## **Optional Expansion Cab**

Tip: Dual enclosure expansion cabinet…chose one to match color ESA12000 No Cntrl. Blue 380640-001 ESA12000 No Cntrl. Opal 380640-002

## **Redundant Power Options: Optional**

**Description Compaq**  *Tip: Choose up to three per BA370 enclosure* 180 Watt Power supply 380565-B21  *Tip: Choose one per BA370 enclosure* AC Input Unit 380564-B21  *Tip: Order one per rack cab* PDU 60Hz 380582-001

## **Cache Upgrades – Optional**

*Note: 256 or 512MB supported only…four slots available for cache…all slots must be of like size DIMMS* **Description Compaq**

 *Tip: Add only one per controller (ESA12000 comes with 256 MB per HSG80 Controller)* 256MB – 2x128MB 380674-B21

## **Step2 – ACS – Firmware (PCMCIA) Card**

 *Tip: One per HSG80 required***. Description Compaq** ACS v8.3 380577-001

## **Step3 – Platform Kit**

 *Note: Includes SWCC Tip: One per OS type required* **Description Compaq** WNT - Intel 380551-001

#### **Step4 – Host Adapter**

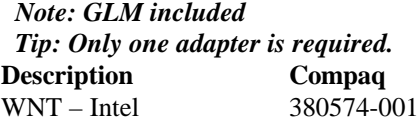

## **Step5 - Disks**

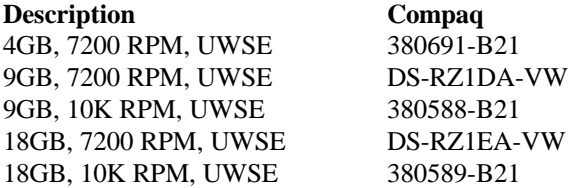

# **Step6 – Hub, GBIC's and Cables**

 *Note: One Hub required…point to point not supported…(no GBIC's included) Tip: When ordering 7 Port Hub also order rackmount hardware.* **HUB**

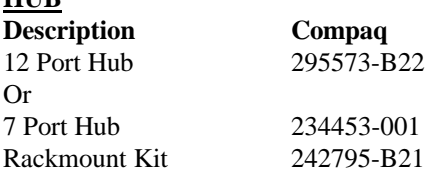

#### **GBIC and Connection Kit**

 *Tip: Configure one kit for this config.* **Description Compaq** 3 GBIC + 2 – 2M Cables 380579-B21

## **CABLES - Optional**

 *Tip: One 15M cable comes with each ESA12000 and two 2M cables come with the GBIC Kit.*

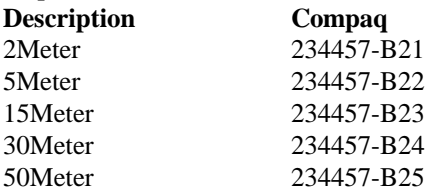

## **Step7 – UPS**

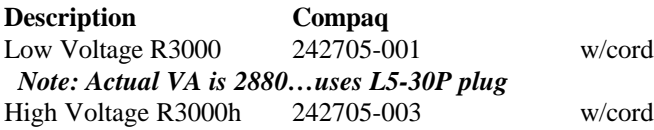

Note: Actual VA is 3000...uses L6-20P plug